#### **Федеральное государственное бюджетное образовательное учреждение высшего образования «РОССИЙСКАЯ АКАДЕМИЯ НАРОДНОГО ХОЗЯЙСТВА И ГОСУДАРСТВЕННОЙ СЛУЖБЫ [ПРИ ПРЕЗИДЕНТЕ РОССИЙСКОЙ ФЕДЕРАЦИИ](http://biblioclub.ru/index.php?page=book&id=439012)»**

Сибирский институт управления – филиал РАНХиГС Факультет Политики и международных отношений Кафедра международных отношений и ме[жду](#page-6-0)народного сотрудничества

[УТВЕРЖДЕНА](http://biblioclub.ru/index.php?page=book&id=140632)

[решением кафедры г](http://www.iprbookshop.ru/22906)уманитарных основ государственной службы Протокол от «11» января 2017 г. № 15

## **РАБОЧАЯ ПРОГРАММА ДИСЦИПЛИНЫ**

# **[Информационные технологии](http://biblioclub.ru/index.php?page=book&id=208647)**

Б1.Б.9

 $M$ т $\qquad$ 

*краткое наименование дисциплины*

[по направлению подготовки](http://www.iprbookshop.ru/13938): 41.03.05. [Международные отношения](http://biblioclub.ru/index.php?page=book&id=428016)

направленность (профиль): «Мировая политика» [квалификация выпускника](http://biblioclub.ru/index.php?page=book&id=298184): Бакалавр

форма обучения: очная

Год набора – 2018

Новосибирск, 2017

## **Автор(ы) – составитель(и):**

Багрецова Татьяна Николаевна

## **Заведующий кафедрой информатики и математики**

Канд. физ.-мат. наук, доцент кафедры информатики и математики

Рапоцевич Евгений Александрович

## СОДЕРЖАНИЕ

**1. ПЕРЕЧЕНЬ ПЛАНИРУЕМЫХ РЕЗУЛЬТАТОВ ОБУЧЕНИЯ ПО ДИСЦИПЛИНЕ, СООТНЕСЕННЫХ С ПЛАНИРУЕМЫМИ РЕЗУЛЬТАТАМИ ОСВОЕНИЯ ОБРАЗОВАТЕЛЬНОЙ ПРОГРАММЫ .............................................................................** ОШИБКА! ЗАКЛАДКА НЕ ОПРЕДЕЛЕНА.

**2. ОБЪЕМ И МЕСТО ДИСЦИПЛИНЫ В СТРУКТУРЕ ОП ВО .................** ОШИБКА! ЗАКЛАДКА НЕ ОПРЕДЕЛЕНА.

**3. СОДЕРЖАНИЕ И СТРУКТУРА ДИСЦИПЛИНЫ ........** ОШИБКА! ЗАКЛАДКА НЕ ОПРЕДЕЛЕНА.

**4. МАТЕРИАЛЫ ТЕКУЩЕГО КОНТРОЛЯ УСПЕВАЕМОСТИ ОБУЧАЮЩИХСЯ И ФОНД ОЦЕНОЧНЫХ СРЕДСТВ ПРОМЕЖУТОЧНОЙ АТТЕСТАЦИИ ПО ДИСЦИПЛИНЕ ..........**ОШИБКА! ЗАКЛАДКА НЕ ОПРЕДЕЛЕНА.

4.1. ФОРМЫ И МЕТОДЫ ТЕКУЩЕГО КОНТРОЛЯ УСПЕВАЕМОСТИ ОБУЧАЮЩИХСЯ И ПРОМЕЖУТОЧНОЙ АТТЕСТАЦИИ .........................................................................................**ОШИБКА! ЗАКЛАДКА НЕ ОПРЕДЕЛЕНА.** 4.2. МАТЕРИАЛЫ ТЕКУЩЕГО КОНТРОЛЯ УСПЕВАЕМОСТИ ОБУЧАЮЩИХСЯ .............. **ОШИБКА! ЗАКЛАДКА НЕ ОПРЕДЕЛЕНА.**

4.3. ОЦЕНОЧНЫЕ СРЕДСТВА ДЛЯ ПРОМЕЖУТОЧНОЙ АТТЕСТАЦИИ ....**ОШИБКА! ЗАКЛАДКА НЕ ОПРЕДЕЛЕНА.** 4.4. МЕТОДИЧЕСКИЕ МАТЕРИАЛЫ ПРОМЕЖУТОЧНОЙ АТТЕСТАЦИИ. **ОШИБКА! ЗАКЛАДКА НЕ ОПРЕДЕЛЕНА.**

**5. МЕТОДИЧЕСКИЕ УКАЗАНИЯ ДЛЯ ОБУЧАЮЩИХСЯ ПО ОСВОЕНИЮ ДИСЦИПЛИНЫ** ОШИБКА! ЗАКЛАДКА НЕ ОПРЕДЕЛЕНА.

**6. УЧЕБНАЯ ЛИТЕРАТУРА И РЕСУРСЫ ИНФОРМАЦИОННО-ТЕЛЕКОММУНИКАЦИОННОЙ СЕТИ «ИНТЕРНЕТ», ВКЛЮЧАЯ ПЕРЕЧЕНЬ УЧЕБНО-МЕТОДИЧЕСКОГО ОБЕСПЕЧЕНИЯ ДЛЯ САМОСТОЯТЕЛЬНОЙ РАБОТЫ ОБУЧАЮЩИХСЯ ПО ДИСЦИПЛИНЕ** ОШИБКА! ЗАКЛАДКА НЕ ОПРЕДЕЛЕНА.

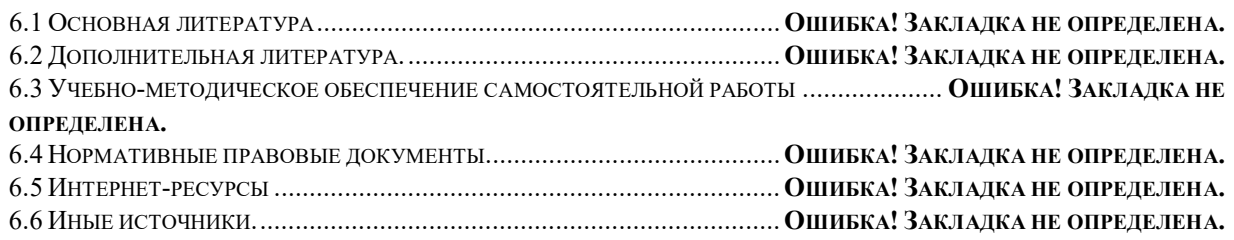

#### **7. МАТЕРИАЛЬНО-ТЕХНИЧЕСКАЯ БАЗА, ИНФОРМАЦИОННЫЕ ТЕХНОЛОГИИ, ПРОГРАММНОЕ ОБЕСПЕЧЕНИЕ И ИНФОРМАЦИОННЫЕ СПРАВОЧНЫЕ СИСТЕМЫ** ОШИБКА! ЗАКЛАДКА НЕ ОПРЕДЕЛЕНА.

#### Перечень планируемых результатов обучения по дисциплине,  $1$ соотнесенных с планируемыми результатами освоения программы

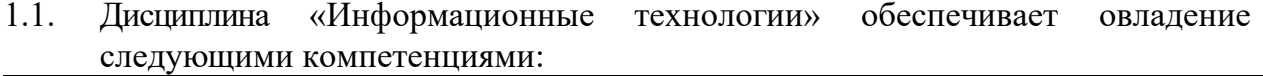

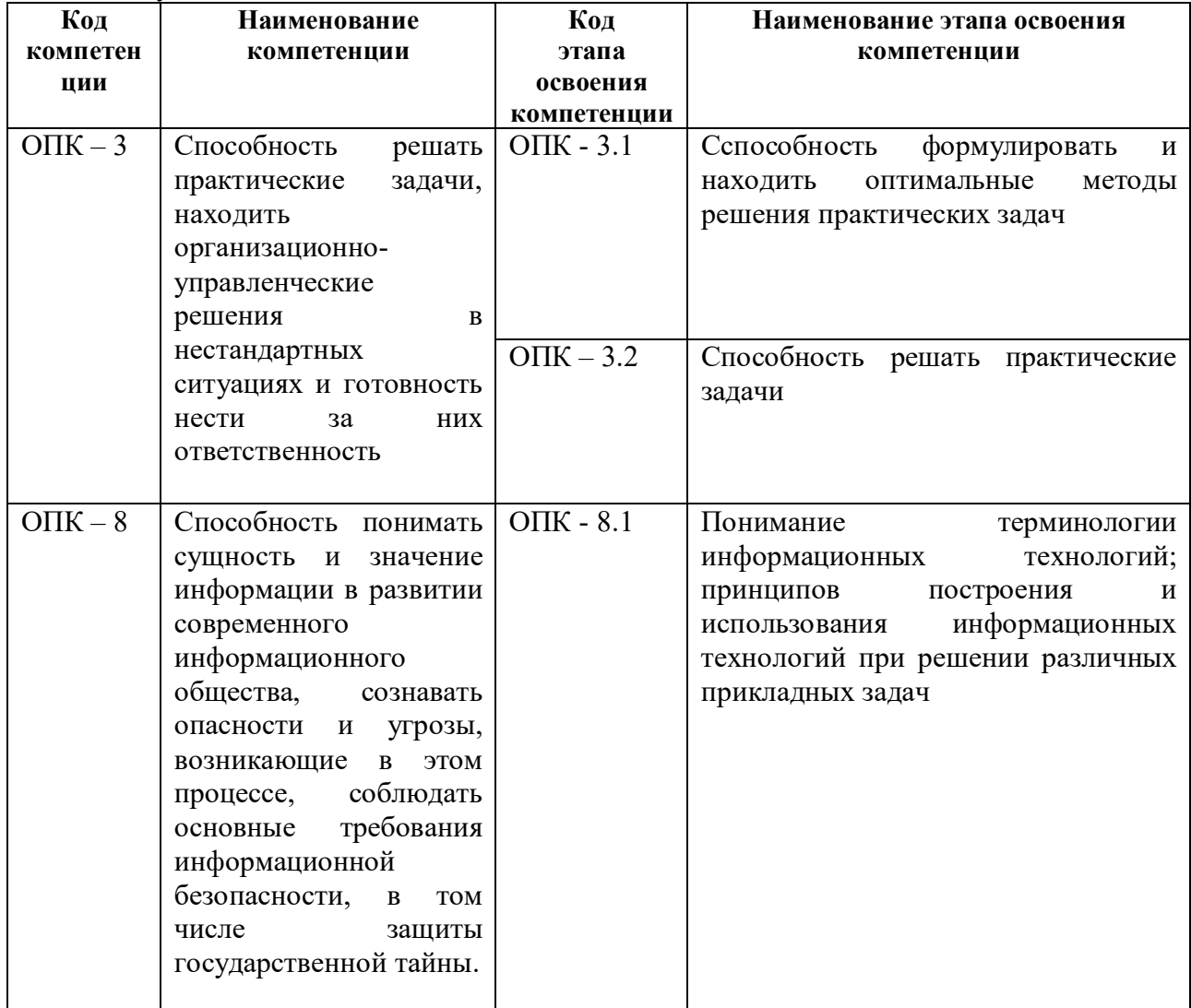

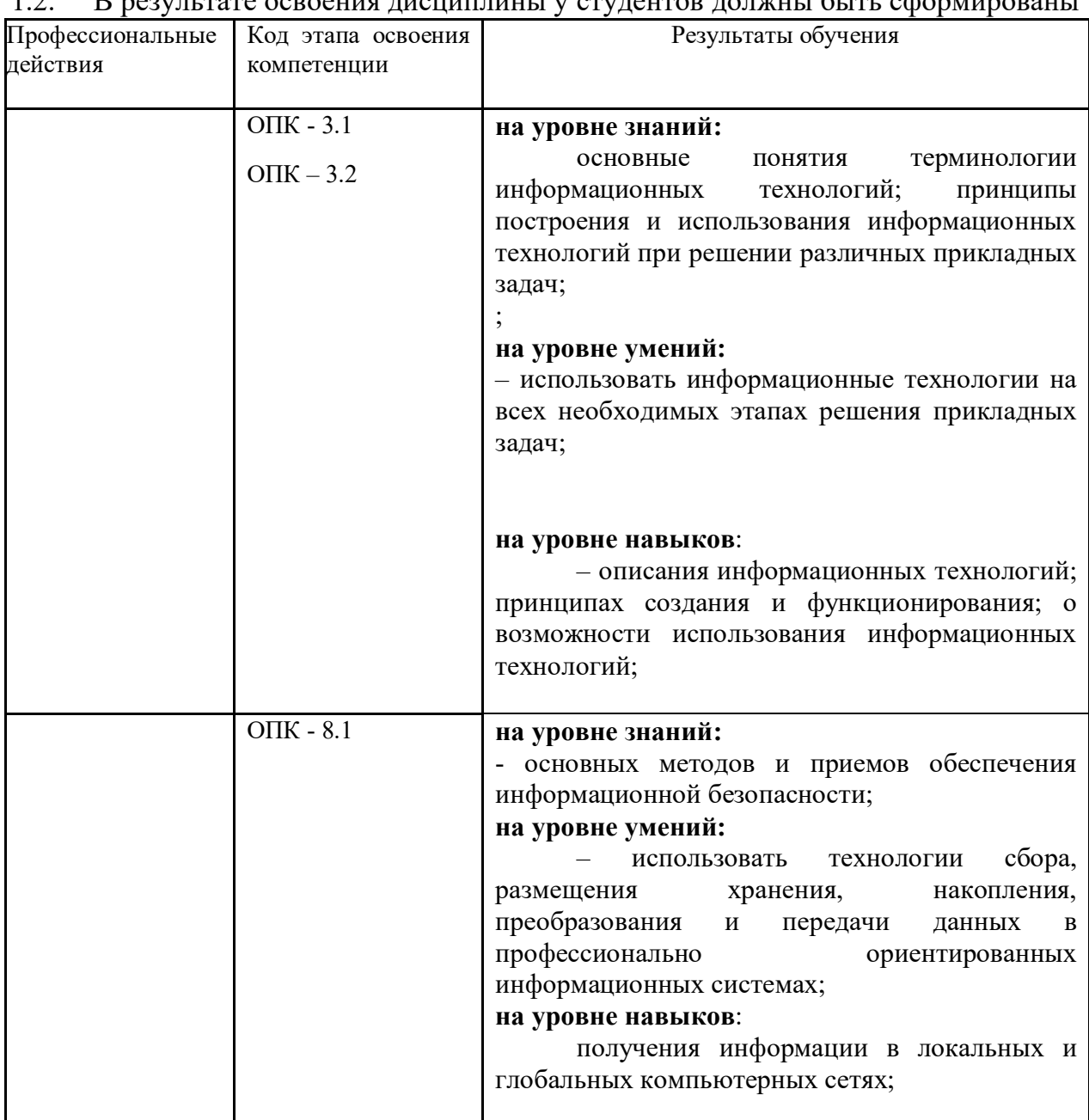

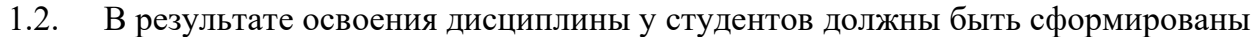

## **2 Объем и место дисциплины в структуре ОП ВО Объем дисциплины**

– (Б1.Б.9), Информационные технологии, изучается на 1 курсе, в 1 и 2 семестрах, по очной форме обучения, принадлежит к базовой части образовательной программы бакалавриата по направлению подготовки 41.03.05. «Международные отношения». общая трудоемкость дисциплины 5 зачетных единиц.

Основой для изучения дисциплины являются знания, полученные в рамках дисциплины «Информатика» школьного курса.

Количество академических часов, выделенных на контактную работу с преподавателем в виде семинарских занятий – 108 часов,

на самостоятельную работу обучающихся – 54 часа,

аттестация – 18 часов.

Форма промежуточной аттестации в соответствии с учебным планом (1 семестр) – зачет.

Форма промежуточной аттестации в соответствии с учебным планом (2 семестр) – экзамен.

#### **Место дисциплины –**

Освоение дисциплины опирается на минимально необходимый объем теоретических знаний в информационных технологиях, а также на приобретенные ранее умения и навыки владения системой базовых знаний в области информатики

– дисциплина реализуется после изучения:

дисциплины **Информатика** основной образовательной программы среднего (полного) общего образования или среднего профессионального образования

– дисциплины, которые реализуются после изучения данной дисциплины: (указываются наименования дисциплин

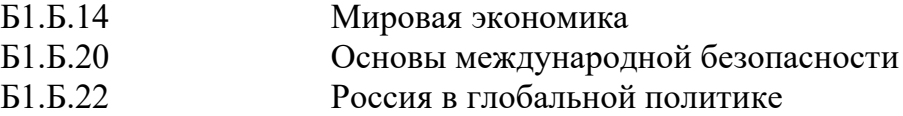

# **1 Содержание и структура дисциплины**

Таблица 1.

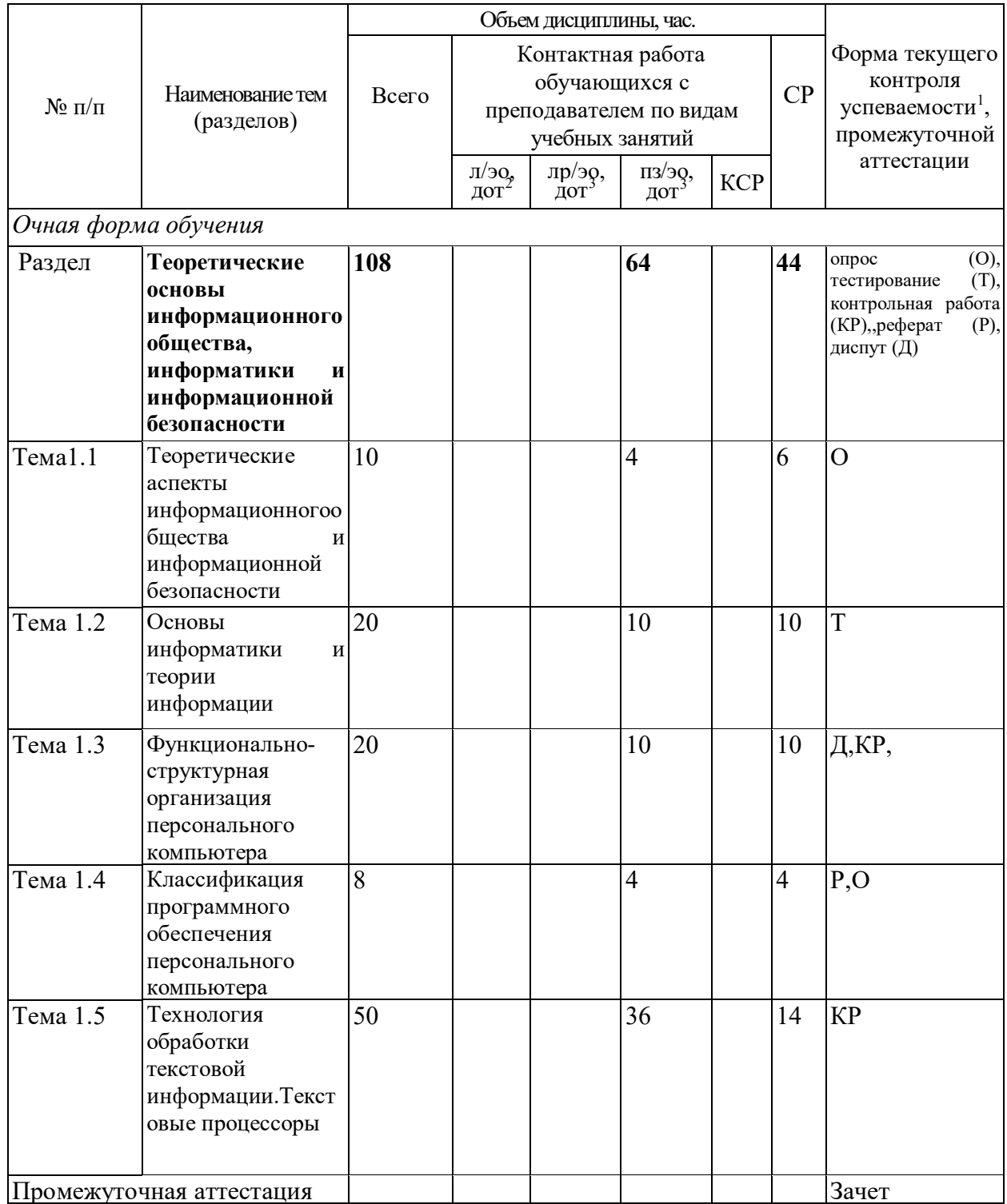

<sup>1</sup> Формы текущего контроля успеваемости: опрос (О), тестирование (Т), контрольная работа (КР), коллоквиум (К), эссе (Э),реферат (Р), диспут (Д) и др.

<span id="page-6-0"></span> $^2$  При применении электронного обучения, дистанционных образовательных технологий в соответствии с учебным планом

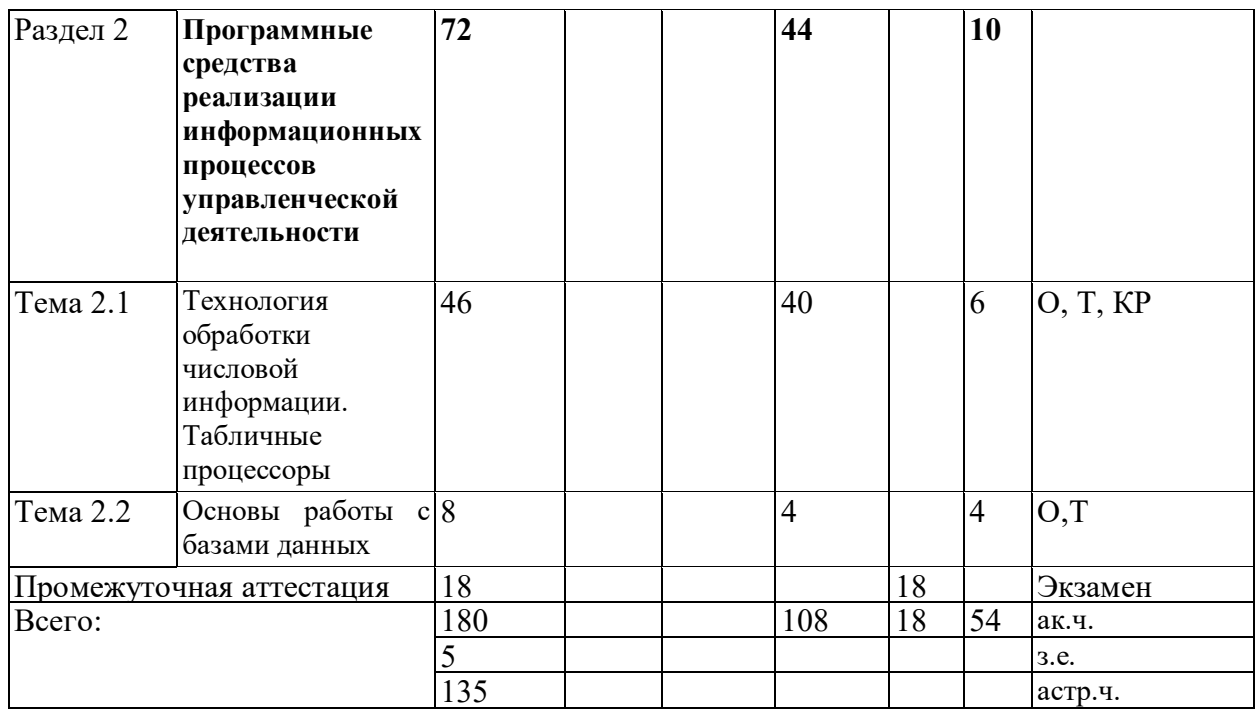

### **Содержание дисциплины**

#### **Раздел 1. Теоретические основы информационного общества, информатики и информационной безопасности**

#### **Тема 1.1. Теоретические аспекты информационного общества и информационной безопасности**

Информационный кризис. Информационные революции. Информационное общество. Основы информационной безопасности и защиты информации. Классификация и виды угроз.

#### **Тема 1.2. Основы информатики и теории информации**

Информатика: определение, структура и основные задачи. Информация: определение, видыи свойства. Носители информации. Информационные процессы: понятие, структура и виды.

Общая характеристика процессов сбора, передачи, обработки и накопления информации. Измерение количества информации: единицы измерения и основные подходы,

применяемые для определения количества информации (содержательный, алфавитный). Представление информации в персональном компьютере (кодирование числовой,

текстовой, графической и звуковой информации).

#### **Тема 1.3. Функционально-структурная организация персонального компьютера**

Понятие архитектуры и структуры компьютера. Состав, назначение и характеристики основных блоков персонального компьютера: внутренние и внешние устройства компьютера.

Технические средства защиты информации.

## **Тема 1.4. Программное обеспечение персонального компьютера**

Понятие программного обеспечения, его виды и классификация. Обзор программных средств обеспечения информационных процессов. Программные средства защиты информации.

#### **Тема 1.5. Технология обработки текстовой информации. Текстовые редакторы**

Текстовые редакторы: назначение, виды, особенности интерфейса. Форматирование и редактирование простых документов. Стилевое форматирование документа. Простые и

многоуровневые списки. Работа с разделами документа. Создание колонтитулов, гиперссылок, таблиц. Построения схем с помощью автофигур и организационных диаграмм. Слияние документов.

#### **Раздел 2. Программные средства реализации информационных процессов**

**Тема 2.1. Технология обработки числовой информации. Табличные процессоры**

Табличные процессоры: назначение, виды, особенности интерфейса. Форматирование и редактирование данных в ячейках электронной таблицы. Работа с формулами: понятие адресации на ячейки электронной таблицы. Использование специальных функций для статистической обработки данных.

#### **Тема 2.2. Основы работы с базами данных**

Создание простейших баз данных средствами табличного процессора. Сортировка данных, поиск, фильтры, сводные таблицы. \_\_

## **2 Материалы текущего контроля успеваемости обучающихся и фонд оценочных средств промежуточной аттестации по дисциплине**

# **4.1. Формы и методы текущего контроля успеваемости и промежуточной аттестации.**

4.1.1. В ходе реализации дисциплины «Информационные технологии» используются следующие методы текущего контроля успеваемости обучающихся:

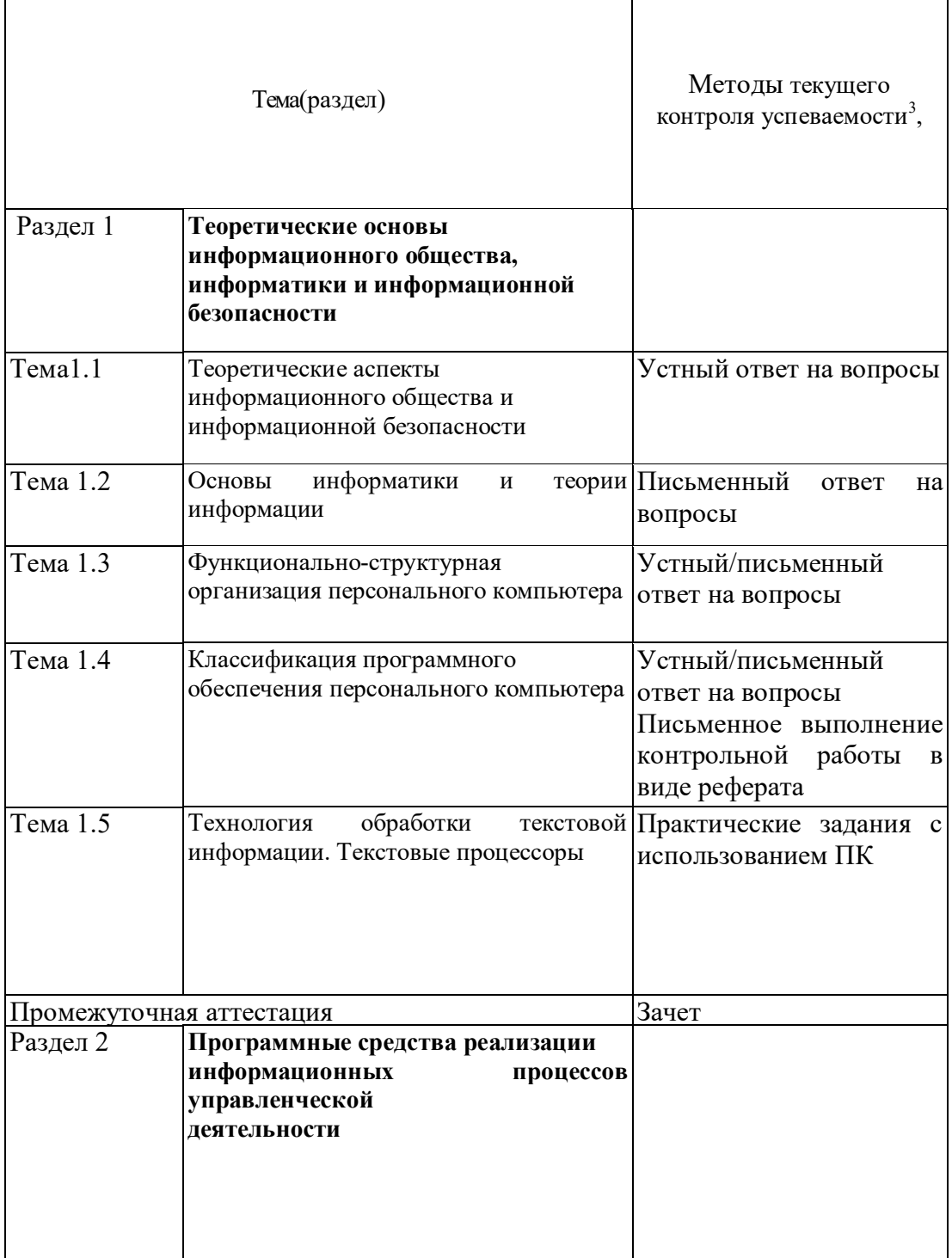

<sup>3</sup> Формы текущего контроля успеваемости: опрос (О), тестирование (Т), контрольная работа (КР), коллоквиум (К), эссе (Э), реферат (Р), диспут (Д) и др.

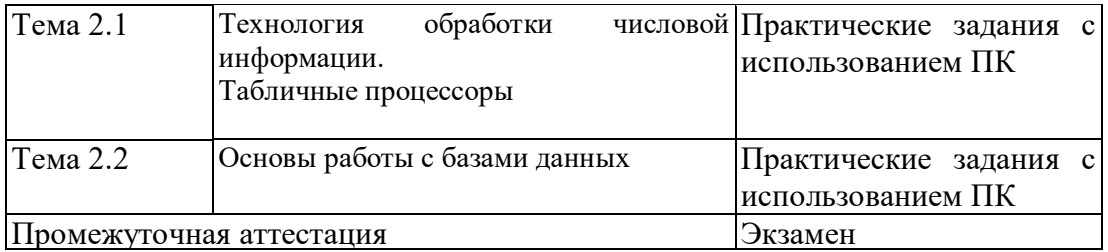

4.1.2. Промежуточная аттестация проводится в форме: зачет (1 семестр), экзамен (2 семестр).

Зачет и экзамен проводятся в форме устного/письменного ответа на вопросы и выполнения практических заданий с использованием ПК

## **4.2. Материалы текущего контроля успеваемости.**

# **ТИПОВЫЕ ВОПРОСЫ И ЗАДАНИЯ ДЛЯ УСТНОГО (ПИСЬМЕННОГО) ОПРОСА**

#### **Тема1.1. Теоретические аспекты информационного общества и информационной безопасности**

- 1. Информационный кризис. Информационные революции. Информационное общество.
- 2. Основы информационной безопасности и защиты информации.
- 3. Классификация угроз информационной безопасности и способы их устранения.
- 4. Программные и технические средства защиты информации.

### **Тема1.2. Основы информатики и теории информации**

- 1. Информация: основные понятия и определения, свойства, виды. Значение информации в развитии современного информационного общества.
- 2. Информационный процесс: определение, структура. Примеры информационных процессов.
- 3. Измерение количества информации. Основные подходы.
- 4. Представление информации в персональном компьютере.

#### **Тема 1.3. Функционально-структурная организация персонального компьютера**

- 1. Понятие архитектуры и структуры компьютера. Базовая конфигурация персонального компьютера.
- 2. Состав и назначение основных блоков ПК (внутренние устройства).
- 3. Состав и назначение основных блоков ПК (внешние устройства).
- 4. Технические средства защиты информации.

#### **Тема 1.4. Классификация программного обеспечения персонального компьютера**

13. Понятие программного обеспечения, его виды и классификация.

14. Программные средства защиты информации.

#### **Тема 1.5. Технология обработки текстовой информации. Текстовые процессоры**

- 1. Технология обработки текстовой информации. Назначение и область применения текстовых редакторов. Основные понятия и определения. Форматирование символов и абзацев. Установка обрамления и заливки для абзацев и страниц документа.
- 2. Технология обработки текстовой информации. Создание многоколончатого текста.
- 3. Технология обработки текстовой информации. Списки: простые и многоуровневые.
- 4. Технология обработки текстовой информации. Стилевое форматирование документов (применение, переопределение и создание стилей). Создание оглавления.
- 5. Технология обработки текстовой информации. Понятие раздела документа. Колонтитулы.
- 6. Технология обработки текстовой информации. Гиперссылки.
- 7. Технология обработки текстовой информации. Таблицы.
- 8. Технология обработки текстовой информации. Создание схем с помощью автофигур.
- 9. Технология, а обработки текстовой информации. Использование Smart-объектов, создание диаграмм и работа с графическими объектами (добавление, перекраска, сжатие, обрезка и т.д.)
- 10. Технология текстовой информации. Создание формул с помощью редакторов формул.
- 11. Технология текстовой информации. Слияние документов.

#### **Тема 2.1. Технология обработки числовой информации. Табличные процессоры**

- 1. Технология числовой информации. Табличные процессоры. Назначение и область применения электронных таблиц (ЭТ). Основные понятия и определения. Форматирование редактирование данных в ячейках ЭТ. Форматы данных. Основные принципы работы с листами и книгами ЭТ.
- 2. Технология обработки числовой информации. Работа с формулами: понятие адресации на ячейки электронной таблицы. Виды адресации.
- 3. Технология обработки числовой информации. Работа с функциями: понятие функции, способы создания функций. Библиотека функций.
- 4. Технология обработки числовой информации. Создание вложенных функций.
- 5. Технология обработки числовой информации. Использование специальных функций для статистической обработки и анализа результатов профессиональной деятельности.

#### **Тема 2.2. Основы работы с базами данных**

- 1. Основы работы с базами данных. Архитектура СУБД.
- 2. Основы работы с базами данных. Модели СУБД.
- 3. Основы работы с базами данных. Создание простейших баз данных средствами табличного процессора. Сортировка данных,
- 4. Основы работы с базами данных. Поиск, фильтры, сводные таблицы. \_\_

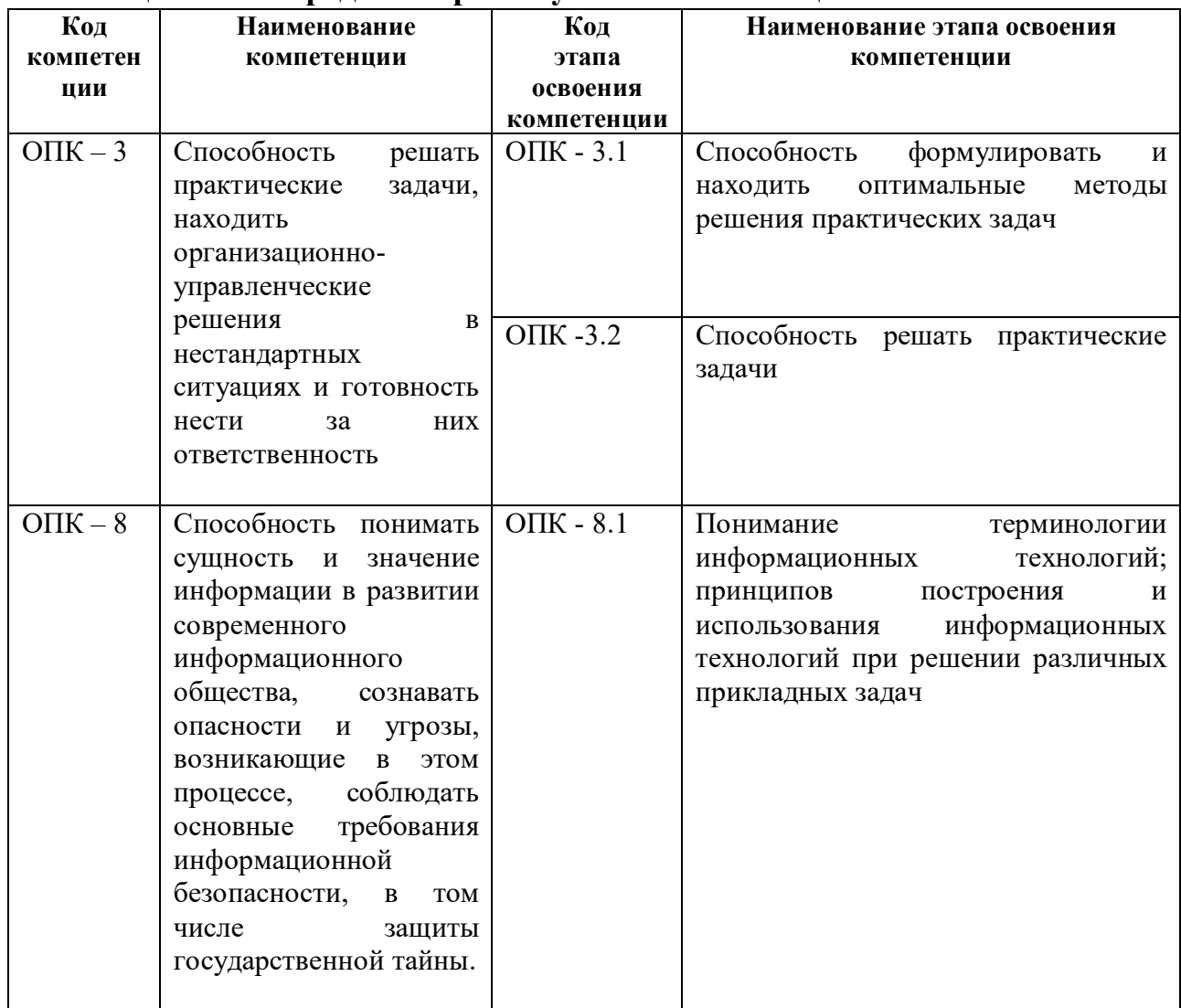

#### 4.3 Опеночные средства промежуточной аттестании.

#### ТИПОВЫЕ ВОПРОСЫ И ЗАДАНИЯ ДЛЯ ПОДГОТОВКИ К ЭКЗАМЕНУ

Контрольная работа № 1.

1. Отформатировать заголовки текста в соответствии с заданными параметрами (шрифт, выравнивание, размер символов, цвет символов и т.д.);

2. Отформатировать основной текст в соответствии с заданными параметрами (шрифт, выравнивание, размер символов, цвет символов и т.д.);

3. Разбить текст на колонки (установить разделительную линию и выравнивание колонок по высоте);

4. Создать многоуровневый список в соответствии с образцом.

Контрольная работа № 2.

1. Создать оглавление к тексту:

2. Переопределить стили заголовков в соответствии с заданными параметрами (шрифт, выравнивание, размер символов, цвет символов и т.д.);

3. Создать стиль основного текста в соответствии с заданными параметрами (шрифт,

выравнивание, размер символов, цвет символов и т.д.);

4. Создать автонумерацию заголовков в соответствии с образцом;

5. Разбить документ на разделы и создать для разделов верхние колонтитулы. Содержимое колонтитулов добавить с помощью перекрестных ссылок.

- 6. Проставить нумерацию страниц. Страницы оглавления не нумеровать.
- 7. Обновить оглавление.
- 8. Сохранить документ и отправить на проверку.

Контрольная работа № 3. **Задание**

Заполнить таблицу исходными данными (воспользоваться функцией СЛЧИС)

Рассчитать итоги, среднее и проценты

Оформить таблицу

Построить два графика-гистограммы по видам продукции и по времени реализации

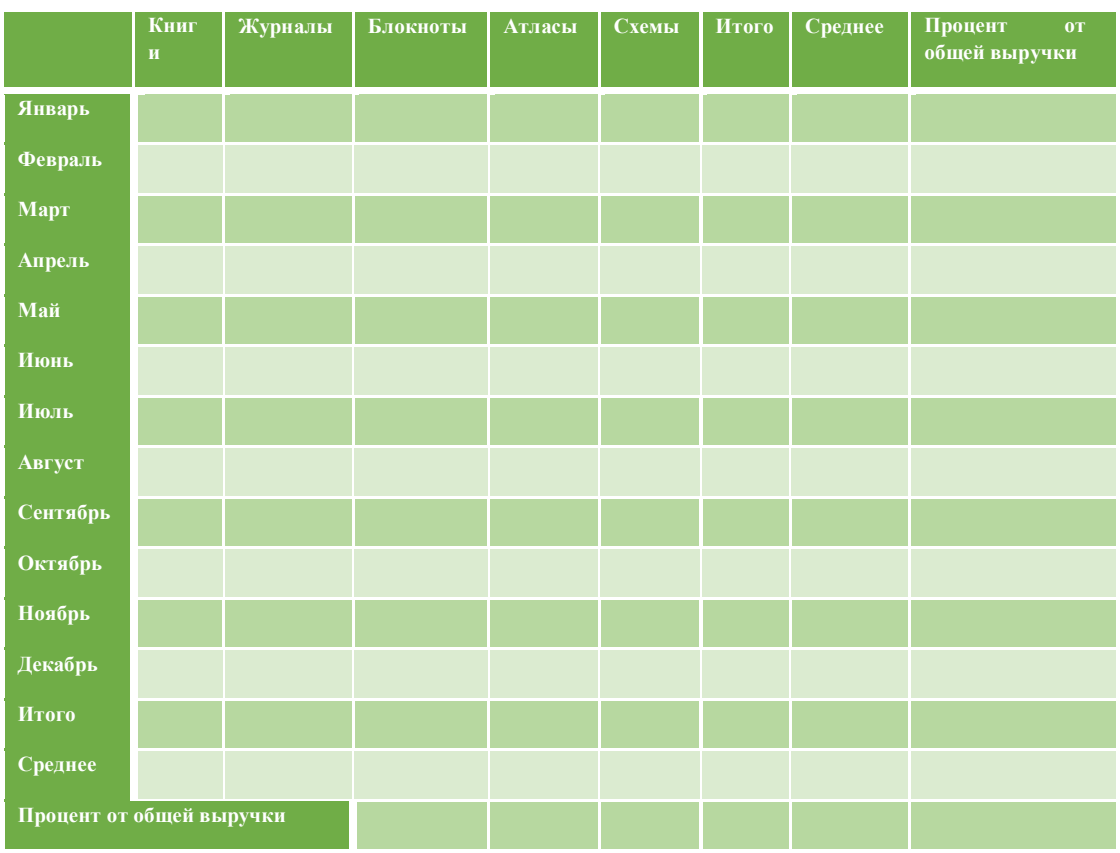

Контрольная работа № 4.

1. Используя данные таблицы, записать формулу, которая выводит результат по следующему условию: если число символов до пробела больше числа символов после пробела, то вывести символы после пробела, иначе - символы до пробела.

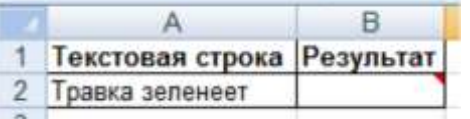

2. Используя данные справочника, записать формулу, которая по коду товара (А11) выводит наименование товара (B11) и его розничную цену (C11) ( розничная цена =цена товара + наценка на товар).

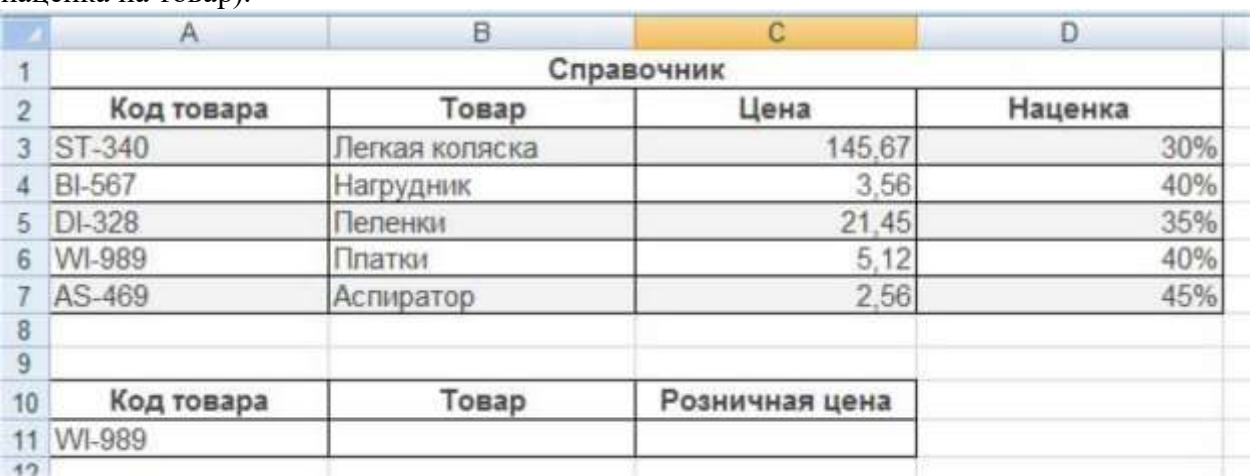

#### **Шкала оценивания.**

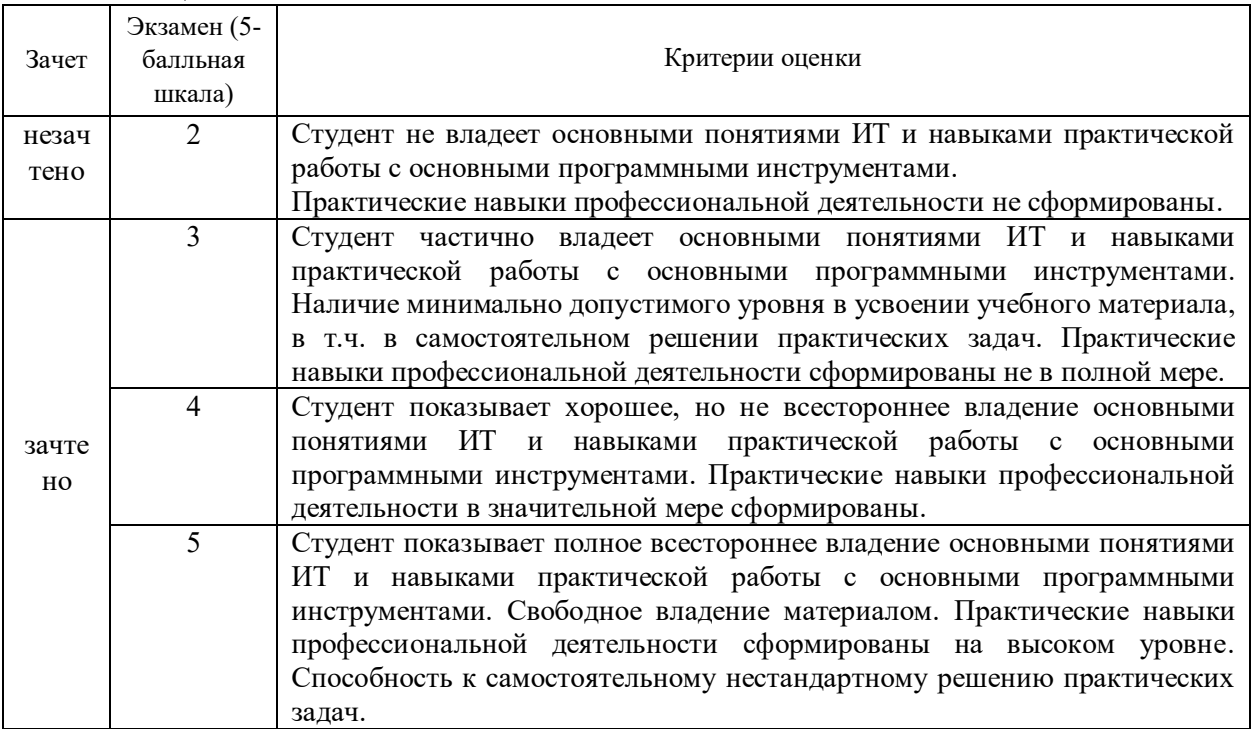

#### **4.4. Методические материалы промежуточной аттестации.**

Экзамен включает ответы на теоретические вопросы и выполнение практических заданий.

Ответы на теоретические вопросы могу даваться в устной форме или в форме электронного тестирования.

Выполнение практических заданий проводится в устной/письменной форме.

Для получения положительной оценки на экзамене достаточно изучить рекомендуемую основную литературу, а также усвоить умения и навыки в ходе контактной работы с преподавателем путем опроса, тестирования и выполнения различных практических заданий.

Студент при подготовке к ответу по билету формулирует ответ на вопрос, а также выполняет задание (письменно либо устно, в зависимости от содержания задания).

При подготовке ответа на вопрос стоит использовать соответствующий дисциплине понятийный аппарат, отвечать с пояснениями, полно и аргументированно.

Давать односложные ответы нежелательно.

При ответе студент должен полно и аргументированно ответить на вопрос билета, демонстрируя знания либо умения в его рамках, показать понимание терминологии информационных технологий; принципов построения и использования информационных технологий при решении различных прикладных задач

Продемонстрировать, что он может выполнять расчеты с использованием прикладных компьютерных программ; использовать сеть Интернет и ее возможности для организации оперативного обмена информацией; использовать технологии сбора, размещения хранения, накопления, преобразования и передачи данных в профессионально ориентированных информационных системах; обрабатывать и анализировать информацию с применением программных средств и вычислительной техники; применять графические редакторы для создания и редактирования изображений; применять компьютерные программы для поиска информации, составления и оформления документов и презентаций. Уверенно пользоваться компьютерными программами, уметь защищать свои данные, правильно цитировать и демонстрировать материал.

#### **3 Методические указания для обучающихся по освоению дисциплины**

При изучении дисциплины «Информационные технологии» студенты опираются на знания, умения и навыки, сформированные в школьном курсе по предмету «Информатика».

В ходе изучения дисциплины применяются следующие методы обучения:

Совместный разбор решения типовых задач с использованием персонального компьютера и программного обеспечения;

Самостоятельное решение типовых задач под контролем преподавателя;

Домашние задания для самостоятельного закрепления приобретённых навыков;

Индивидуальные проверочные задания и контрольные работы для контроля степени освоения материала.

Материалы лекций являются опорной основой для подготовки обучающихся к практическим занятиям и выполнения заданий самостоятельной и контрольной работ, а также к промежуточной аттестации по дисциплине.

Практические занятия позволяют более детально проработать наиболее важные темы курса. Целью практических занятий является закрепление теоретических знаний, полученных студентами на лекциях и в процессе самостоятельной работы, контроль за степенью усвоения пройденного материала, ходом выполнения студентами самостоятельной работы и рассмотрение наиболее сложных и спорных вопросов в рамках темы занятия.

Учебным планом для студентов предусмотрена самостоятельная работа, которая способствует более полному усвоению практических и теоретических знаний.

Для получения глубоких теоретических знаний и практических навыков студентам рекомендуется посещать лекции, активно участвовать в практических занятиях, вовремя выполнить контрольную работу. Поставленные перед занятиями цели могут быть достигнуты лишь при систематической работе студентов над изучением дисциплины.

При необходимости в период самостоятельной подготовки студенты могут получить индивидуальные консультации преподавателя по учебной дисциплине.

## **4 Учебная литература и ресурсы информационно-телекоммуникационной сети "Интернет", учебно-методическое обеспечение для самостоятельной работы обучающихся по дисциплине**

## **6.1. Основная литература.**

- 1. Исакова, А. И. Информационные технологии [Электронный ресурс] : учеб. пособие / А. И. Исакова, М. Н. Исаков ; Томский Государственный Университет Систем Управления и Радиоэлектроники (ТУСУР). - Электрон. дан. — Томск - Эль Контент, 2012. - 174 с. – Доступ из ЭБС «Унив. б-ка ONLINE». - Режим доступа : http://biblioclub.ru/index.php?page=book&id=208647, требуется авторизация (дата обращения: 24.11.2016). - Загл. c экрана. - То же [Электронный ресурс]. - Доступ из ЭБС «IPRbooks». - Режим доступа : http://www.iprbookshop.ru/13938, требуется авторизация (дата обращения : 11.11.2016). — Загл. с экрана.
- 2. Гаспариан, М. С. Информационные системы и технологии [Электронный ресурс] : учеб. пособие / М. С. Гаспариан. — Электрон. дан. — Москва : Евразийский открытый институт, 2011. — 370 c. — Доступ из ЭБС «IPRbooks». - Режим доступа : http://www.iprbookshop.ru/10680, требуется авторизация (дата обращения : 05.03.2016). – Загл. с экрана.
- 3. Основы современных баз данных [Электронный ресурс] : метод. разработка. Электрон. дан. — Липецк : Липецкий гос. техн. ун-т, 2013. — 37 с. — Доступ из ЭБС «IPRbooks». - Режим доступа : http://www.iprbookshop.ru/22906, требуется авторизация (дата обращения : 09.11.2016). – Загл. с экрана.
- 4. Современные компьютерные технологии [Электронный ресурс] : учеб. пособие / Р. Г. Хисматов, Р. Г. Сафин, Д. В. Тунцев, Н. Ф. Тимербаев ; Федеральное государственное бюджетное образовательное учреждение высшего профессионального образования «Казанский национальный исследовательский технологический университет». - Электрон. дан. — Казань : Издательство КНИТУ, 2014. - 83 с. - Доступ из Унив. б-ки ONLINE. – Режим доступа : http://biblioclub.ru/index.php?page=book&id=428016

## **6.2.Дополнительная литература.**

- 1. Канивец, Е. К. Информационные технологии в профессиональной деятельности [Электронный ресурс] : курс лекций : учеб. пособие / Е. К. Канивец. - Электрон. дан. - Оренбург : ОГУ, 2015. - 108 с. – Доступ из ЭБС «Унив. б-ка ONLINE». - Режим доступа : http://biblioclub.ru/index.php?page=book&id=439012, требуется авторизация (дата обращения : 29.11.2016). — Загл. с экрана. - То же [Электронный ресурс]. - Доступ из ЭБС «IPRbooks». - Режим доступа : http://www.iprbookshop.ru/54115, требуется авторизация (дата обращения : 29.11.2016). — Загл. с экрана
- 2. Клочко, И. А. Информационные технологии в профессиональной деятельности [Электронный ресурс] : учеб. пособие / И. А. Клочко. — Электрон. дан. — Саратов : Вузовское образование, 2014. — 236 c. — Доступ из ЭБС «IPRbooks». - Режим доступа : http://www.iprbookshop.ru/20424, требуется авторизация (дата обращения : 29.11.2016). — Загл. с экрана.
- 3. Матяш, С. А. Информационные технологии управления [Электронный ресурс] : курс лекций / С. А. Матяш. - Электрон. дан. - Москва ; Берлин : Директ-Медиа, 2014. - 537 с. - Доступ из Унив. б-ки ONLINE. - Режим доступа :

http://biblioclub.ru/index.php?page=book&id=298184, требуется авторизация (дата обращения : 03.11.2016). - Загл. c экрана

- 4. Мишин, А. В. Информационные технологии в профессиональной деятельности [Электронный ресурс] : учеб. пособие / А. В. Мишин, Л. Е. Мистров, Д. В. Картавцев. - Электрон. дан. - Москва : Российская академия правосудия, 2011. - 311 с. - Доступ из Унив. б-ки ONLINE. – Режим доступа : http://biblioclub.ru/index.php?page=book&id=140632, требуется авторизация (дата обращения : 11.11.2016). – Загл. с экрана. - То же [Электронный ресурс]. — Доступ из ЭБС «IPRbooks». - Режим доступа : http://www.iprbookshop.ru/5771, требуется авторизация (дата обращения : 03.11.2016). - Загл. c экрана
- 5. Колокольникова, А. И. Excel 2013 для менеджеров в примерах [Электронный ресурс] / А. И. Колокольникова. - Электрон. дан. – Москва ; Берлин : Директ-Медиа, 2014. - 329 с. – Доступ из ЭБС «Унив. б-ка ONLINE». - Режим доступа : http://biblioclub.ru/index.php?page=book&id=275267, требуется авторизация (дата обращения : 29.11.2016). — Загл. с экрана
- 6. Геращенко, М. М. Офисные технологии и системы : практикум для студентов всех форм обучения по специальности 080504.65 - Гос. и муницип. упр. / М. М. Геращенко ; Сиб. акад. гос. службы. - Новосибирск : Изд-во СибАГС, 2011. - 137 с. – То же [Электронный ресурс]. – Доступ из Б-ки электрон. изданий / Сиб. Ин-т упр. – филиал РАНХиГС. – Режим доступа : http://www.sapanet.ru, требуется авторизация (дата обращения : 16.01.16). – Загл. с экрана

### **6.3 Нормативные правовые документы.**

1. Об информации, информационных технологиях и о защите информации: Федеральный закон №149–ФЗ от 27.07.06 г. // Российская газета № 165, 29.07.2006.

2. Доктрина информационной безопасности Российской Федерации: Утверждена Президентом РФ В. Путиным 9 сентября 2000 г. № Пр-1895 // Российская газета. – 2000, 28 сентября.

3. О государственной тайне № 180-ФЗ: закон РФ от 21 июля 1993 года N 5485-1 (в ред. От 08.11.2011) // Российская газета от 01.08.1993.

4. Об электронной подписи: Федеральный закон № 63-ФЗ от 06.04.2011 (ред. От 10.07.2012)"Об электронной подписи" // "Парламентская газета", N 17, 08-14.04.2011

#### **6.4 Интернет-ресурсы.**

1. Официальный сайт компании Microsoft. – [Электронный ресурс] / Режим доступа: http://office.microsoft.com .

2. Учебные курсы Интернет- университета информационных технологий (http://www.intuit.ru/

- INTUIT.ru):

- Работа в Microsoft Word 2007.

- Работа в Microsoft Excel 2007.

- Основы работы в OpenOffice.

## 5 Материально - техническая база, информационные технологии, программное обеспечение и информационные справочные системы

В разделе указывается материально-техническое обеспечение, необходимое для реализации данной дисциплины, а именно сведения об оборудованных учебных аудиториях для проведения всех видов контактной и самостоятельной работы обучающихся, спешиально оборудованных объектах (стендах, полигонах и др.), перечень оборудования (демонстрационное оборудование. тематические үчебно-наглядные пособия. спешиализированное техническое оснашение, в т.ч. мебель, лабораторное оборудование и т.д.) и других материально-технических ресурсах в соответствии с требованиями по конкретному направлению подготовки (специальности).

Также перечисляется компьютерная техника, программные средства и другие технические средства обучения, необходимые для реализации учебного процесса по дисииплине.

#### Программное обеспечение

- OC MS Windows
- Компоненты MS Office:
	- $\circ$  Word
	- $\circ$  Excel
	- o Access
	- $\circ$  PowerPoint

## 5.1 Технические средства и материально-техническое обеспечение дисциплины (модуля).

Для изучения учебной дисциплины студентами используются компьютерные терминалы с необходимым для работы программным обеспечением и пакетом прикладных программ.

Для изучения учебной дисциплины студентами - инвалидами и лицами с ограниченными возможностями здоровья используется специализированная аудитория, оборудованная необходимыми техническими средствами для проведения полноценных лекционных и семинарских занятий: экран, мультимедийный проектор, компьютеры, магнитно-маркерная лоска, столы и стулья.

Компьютерные классы (ауд. № 205, № 206, № 207, № 208, № 2013, № 215, № 217): 17 530102, г. Новосибирск, ул. Нижегородская, компьютеров с подключением к локальной сети института (включая правовые системы) и Интернет, мультимедийный проектор, столы аудиторные, стулья, доски аудиторные, программы: 1С, Правовые системы, Марк-SQL, 2ГИС, Кеттел (кроме 217) Помещения для самостоятельной работы обучающихся. Компьютерные классы (ауд. № 209, № 211): компьютеры (19 шт.) с подключением к локальной сети института (включая правовые системы) и Интернет, столы аудиторные, стулья, доски аудиторные. Центр интернет-ресурсов (ауд. № 201): 10 компьютеров с выходом в Интернет, д. б автоматизированную библиотечную информационную систему и электронные библиотечные системы: «Университетская библиотека ONLINE», «Электроннобиблиотечная система издательства ЛАНЬ», «Электронно-библиотечная система издательства «Юрайт», «Электронно-библиотечная система IPRbooks», «Университетская Информационная Система РОССИЯ», «Электронная библиотека диссертаций РГБ», «Научная электронная библиотека eLIBRARY», «EBSCO», «SAGE Premier». Система федеральных образовательных порталов «Экномика. Социология. Менеджмент», «Юрилическая Россия». Сервер органов государственной власти РФ. Сайт Сибирского Федерального округа и др. Экран, компьютер с подключением к локальной сети филиала и выходом в Интернет, звуковой усилитель, мультимедийный проектор, столы

аудиторные, стулья, трибуна, доска аудиторная. Наборы виртуального демонстрационного оборудования, наглядные учебные пособия.

*Библиотека (имеющая места для обучающихся, оснащенные компьютерами с доступом к базам данных и сети Интернет* (ауд. № 101, № 102): компьютеры с подключением к локальной сети филиала и Интернет, Wi-Fi, столы аудиторные, стулья, Wi-Fi

*Специализированный кабинет для занятий с маломобильными группами (студенты с ограниченными возможностями здоровья)* (ауд. № 174): Экран, 12 компьютеров с подключением к локальной сети института и выходом в Интернет, звуковой усилитель, мультимедийный проектор, столы аудиторные, стулья, трибуна настольная, доска аудиторная, офисные кресла

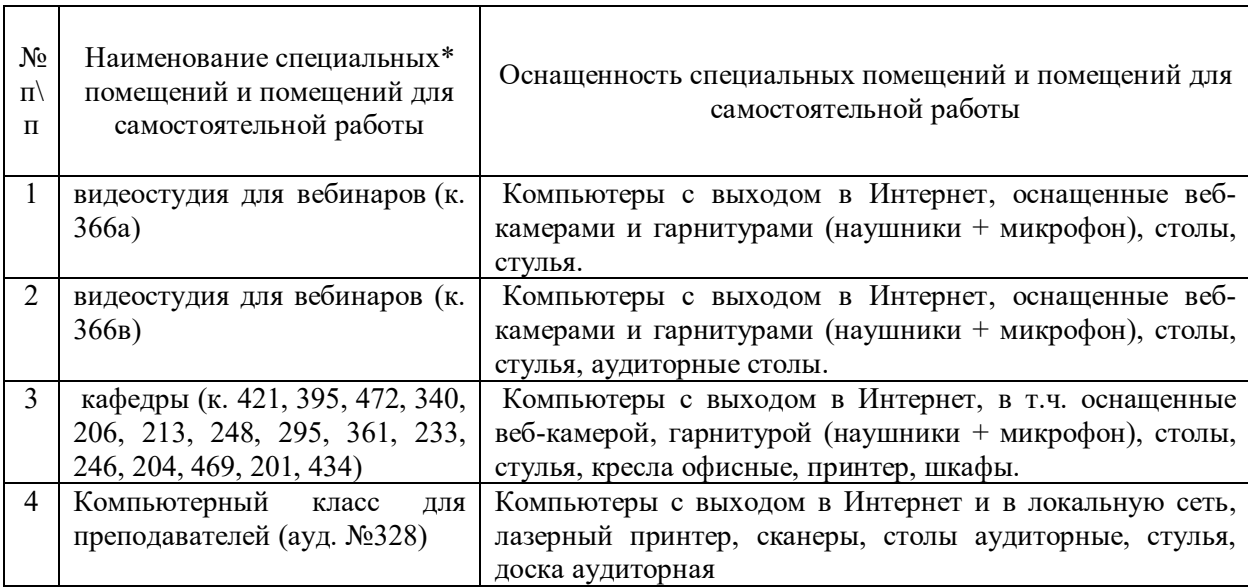